## **Info 5. & 6. osztály 03.22-26.**

### Sziasztok!

A feladat még mindig csak gyakorlás, NEM KÖTELEZŐ otthon megcsinálni! Gyakorolni persze lehet, aki szeretne.

Mikor megnéztek egy könyvet, pl. egy tankönyvet, gyakran láthattok olyat, hogy a szöveg a kép körül helyezkedik el.

### Pl. így:

## 3.2. "Szeretem a könyvet, és hiszek benne"

Fekete István írásával indul a nagy "kalandozás", ezzel a művel szeretnénk tanítványainkat ráhangolni a hosszú nyári szünet után az olvasásra, az irodalmi művek hangulatára.

Fontos feladatunknak tartjuk, hogy a gyerekek megértsék: az olvasás során nemcsak a szövegek elsődleges, szó szerinti jelentésére kell figyelniük, hanem meg kell fejteniük a művek üzenetét is.

Fekete István az egyik legismertebb és legolvasottabb magyar író, akinek Február című novellájával már 5. évfolyamon megismerkedtek tanítványaink. Alsó tagozatban pedig találkoztak - többek között - a Vuk című, nagysikerű regényével. Az író A könyv című, lírai hangulatú vallomásában mi másról szólhatna, mint a könyvekről, illetve azok egyik fajtájáról, az iskolai könyvekről. Mindannyian tudjuk, hogy a könyvekben rejlő tudást, bizony, nem könynyű megszerezni - mindenekelőtt kitartás, szorgalom és elszánt akarat szükséges hozzá.

Fekete István írása nyomán feleleveníthetjük az 5. évfolyamos irodalomkönyv A könyvek varázsa című nyitófejezetét is, benne Michael Ende Előszó helyett: szigorúan véve című meséjét és Petőcz András Internet-versét. Hangsúlyozni szeretnénk, hogy az olvasás szellemi élményt, örömet okoz, és jelentős szerepe van az emberiség életében.

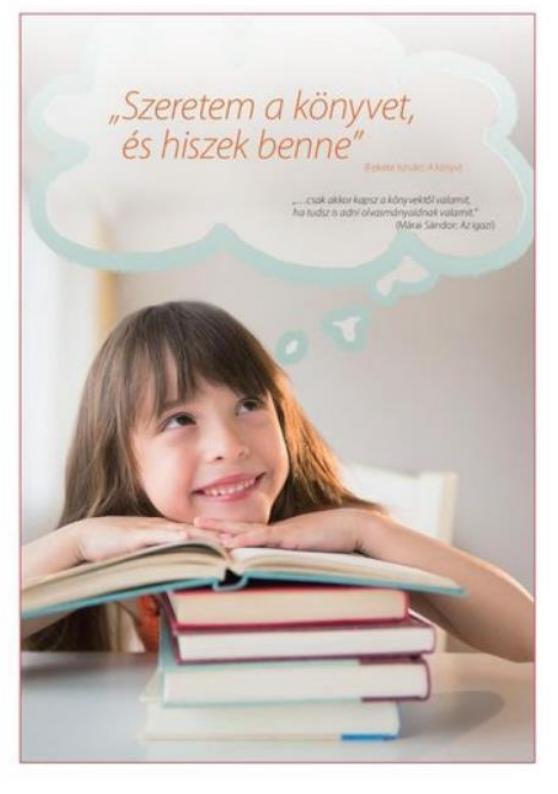

Tudatos kalandra hívjuk ifjú olvasóinkat, meggyőződésünk, hogy az élet nem teljes a művészetek, azon belül pedig a szépirodalom nélkül. Az olvasás, a könyvek révén egyre közelebb kerülhet hozzánk a világ. Örök érvényű Gárdonyi Géza gondolata: "amely napon nem olvasol, vesztesz". Valljuk, hisszük és hirdetjük az író egy másik gondolatát is: "A könyv szeretetet ad, és szeretni tanít."

Ha megfigyelitek ezt a képet, látható, hogy van egy hosszú szöveg, amibe nem csak betettek egy képet, hanem a szöveg körbefut a kép körül!

#### Ilyet fogunk ma készíteni!

Először is, szükségem lesz egy szövegre. Ezt nem bonyolítjuk túl, nekem ez lesz a szövegem:

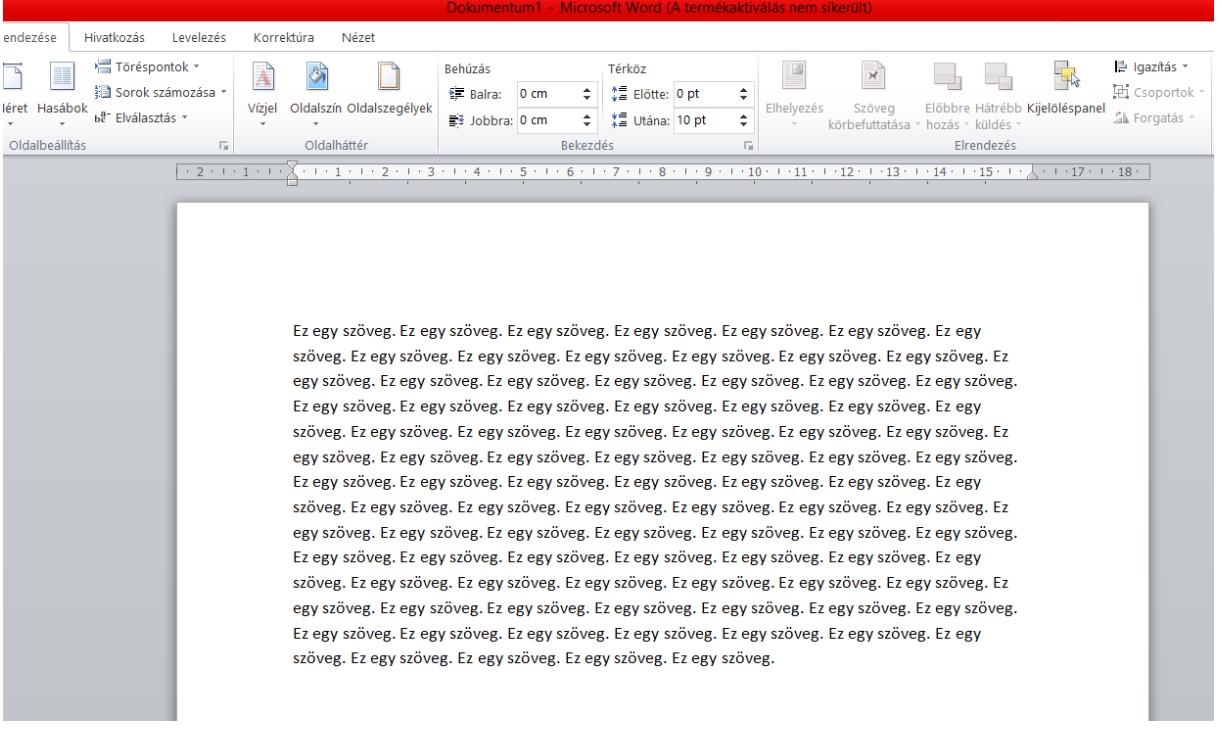

Kelleni fog egy kép is, ebben a Google segít rajtunk. Lementjük az asztalra, ahogy szoktuk:

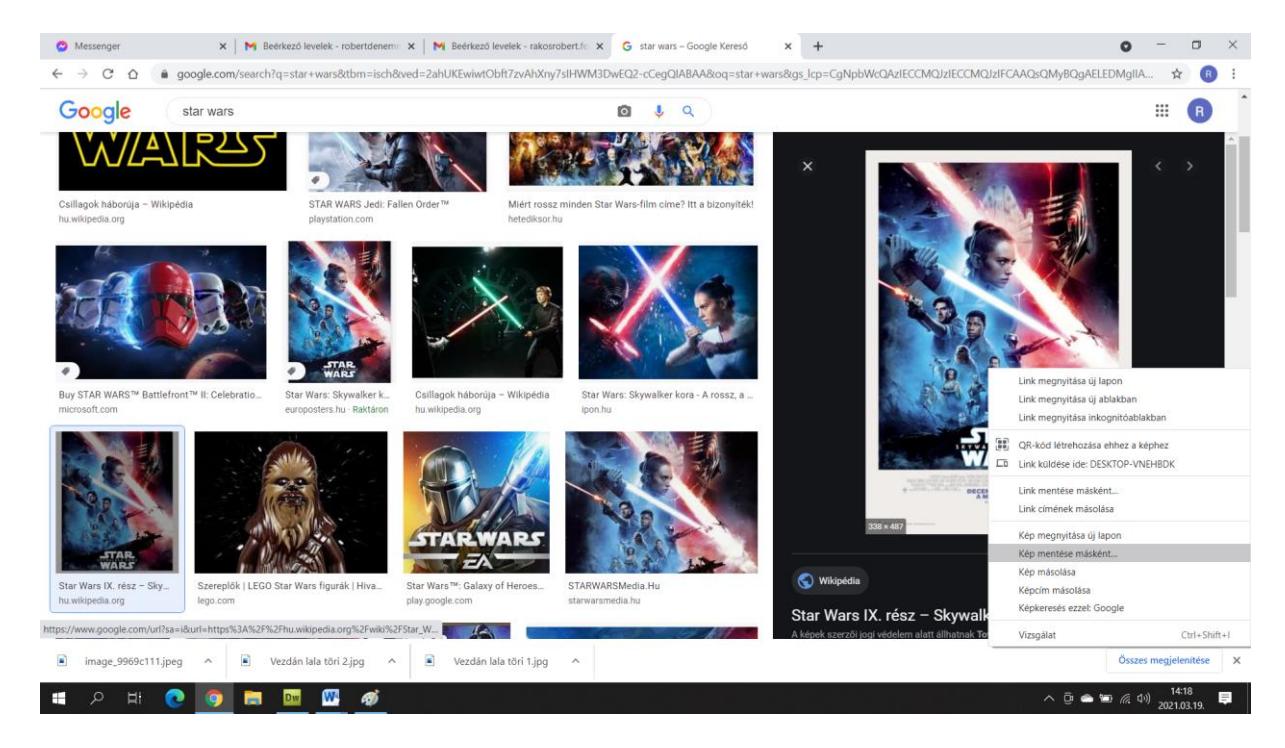

Keresünk képet, amelyik tetszik – jobb gomb: kép mentése másként:

Utána pedig Asztalra, hogy könnyen megtaláljuk!

(Azért miután már nem kell a kép, remélem senki sem hagyja ott apunak, anyunak az asztalon, mert akkor igencsak nagy kupi lesz ám ott hirtelen  $\circledcirc$ )

Tehát: van szövegem, van képem, tegyük a képet a szövegbe!

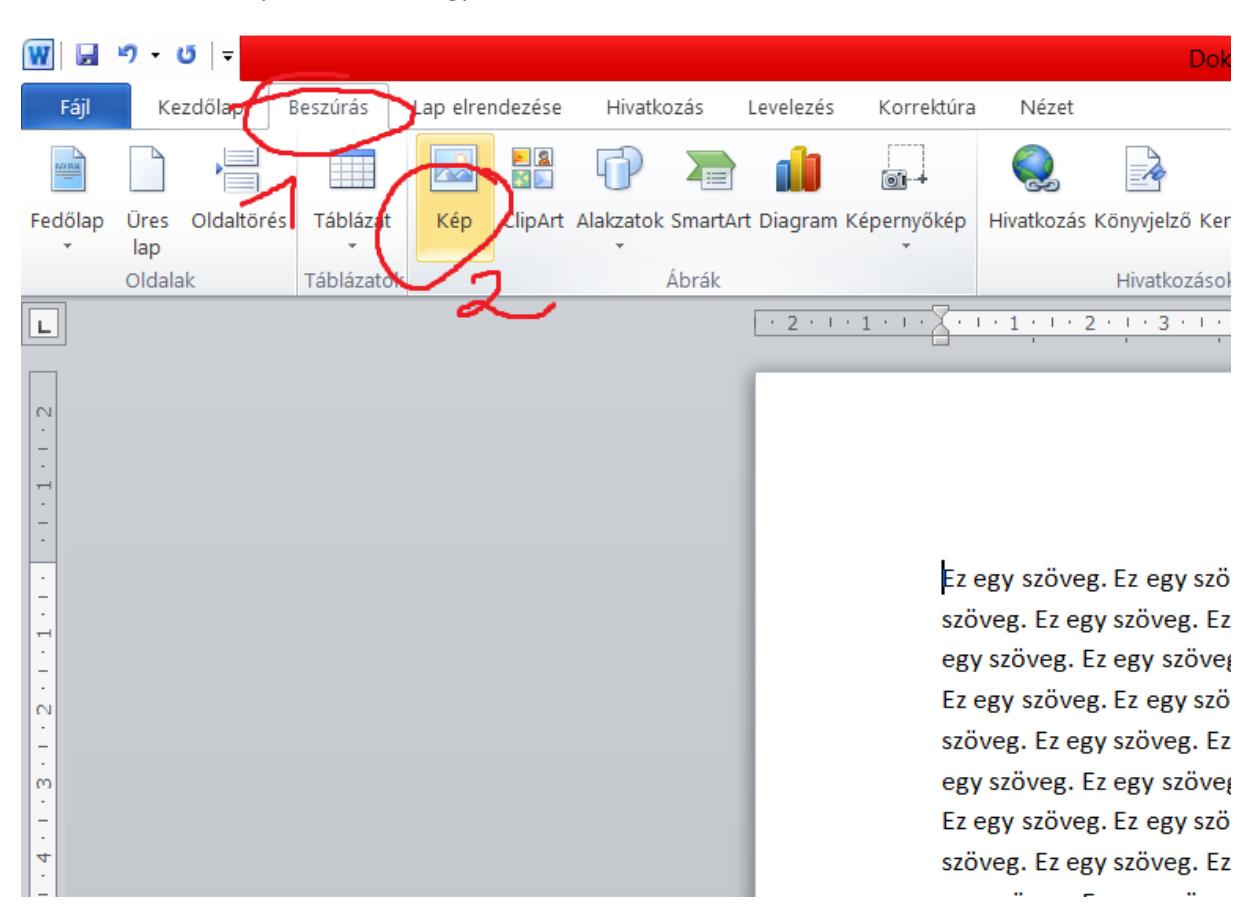

# Beszúrás menü – Kép – Asztal... ahogy szoktuk:

# Asztal:

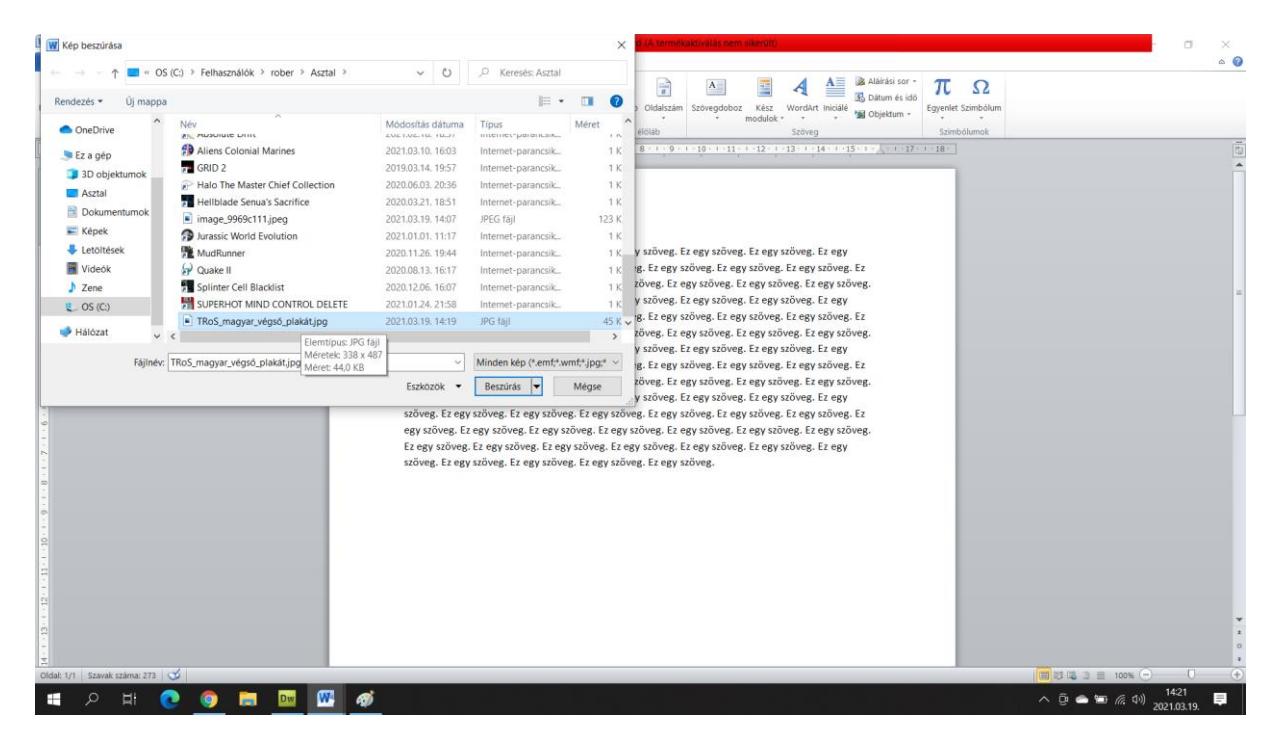

És ha mindent jól csiunáltunk, akkor ezt kapjuk:

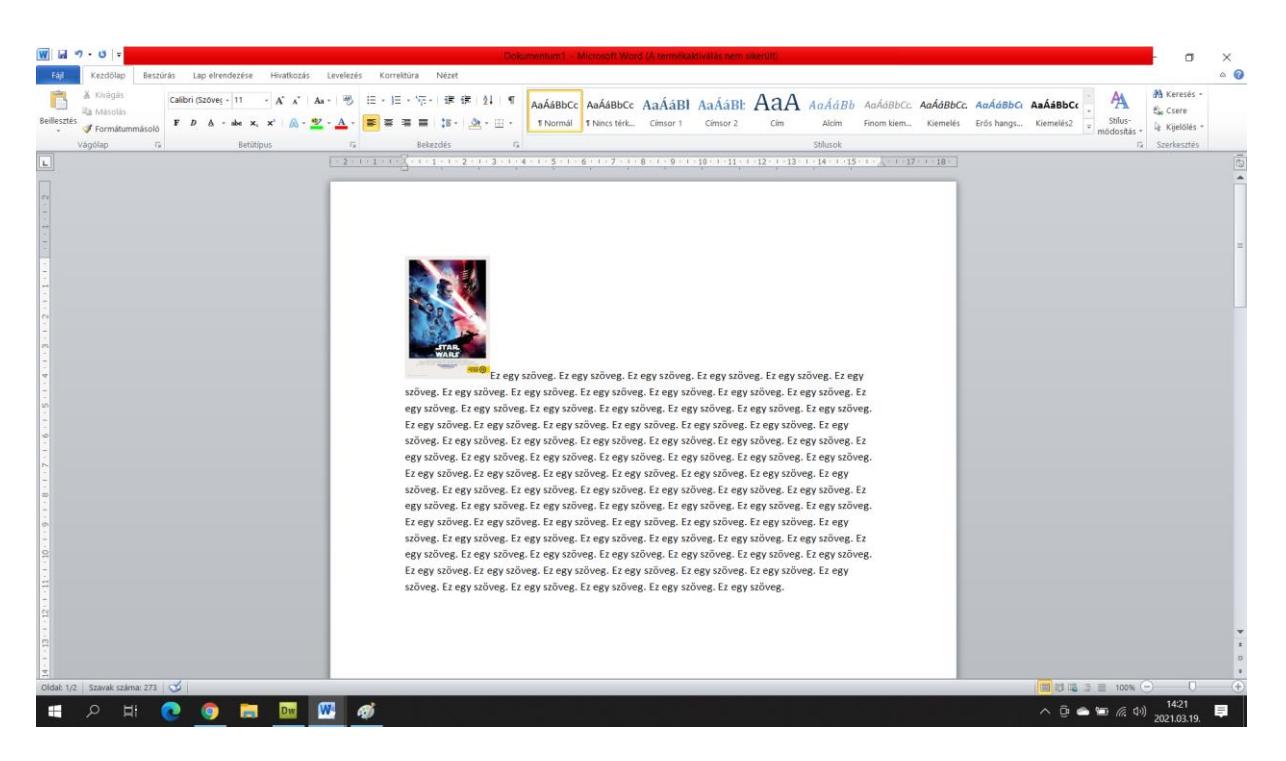

Tehát a kép a szövegem elejére került, de a szövegem sajnos még a kép alsó sarkától kezdődik. Ez nem szép!

Éppen ezért most jön az újdonság:

- 1. lépés Lap elrendezés menü
- 2. rákattintunk a képre
- 3. elhelyezés menü

Mutatom:

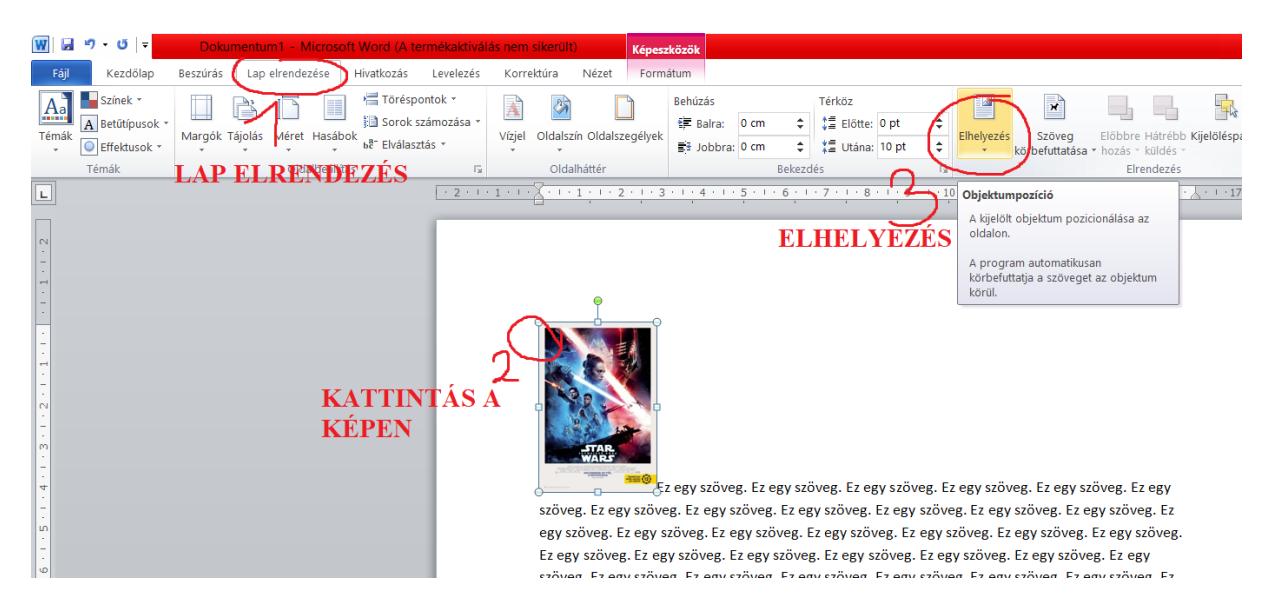

Ez az Elhelyezés menü lesz a lényeg, ha nem kattintunk a képre, akkor ez a menü szürke, és nem lehet rákattintani!

Válasszuk ki tehát az Elhelyezés menüt, abból pedig legyen a Körbefuttatással lehetőség, ami így néz ki:

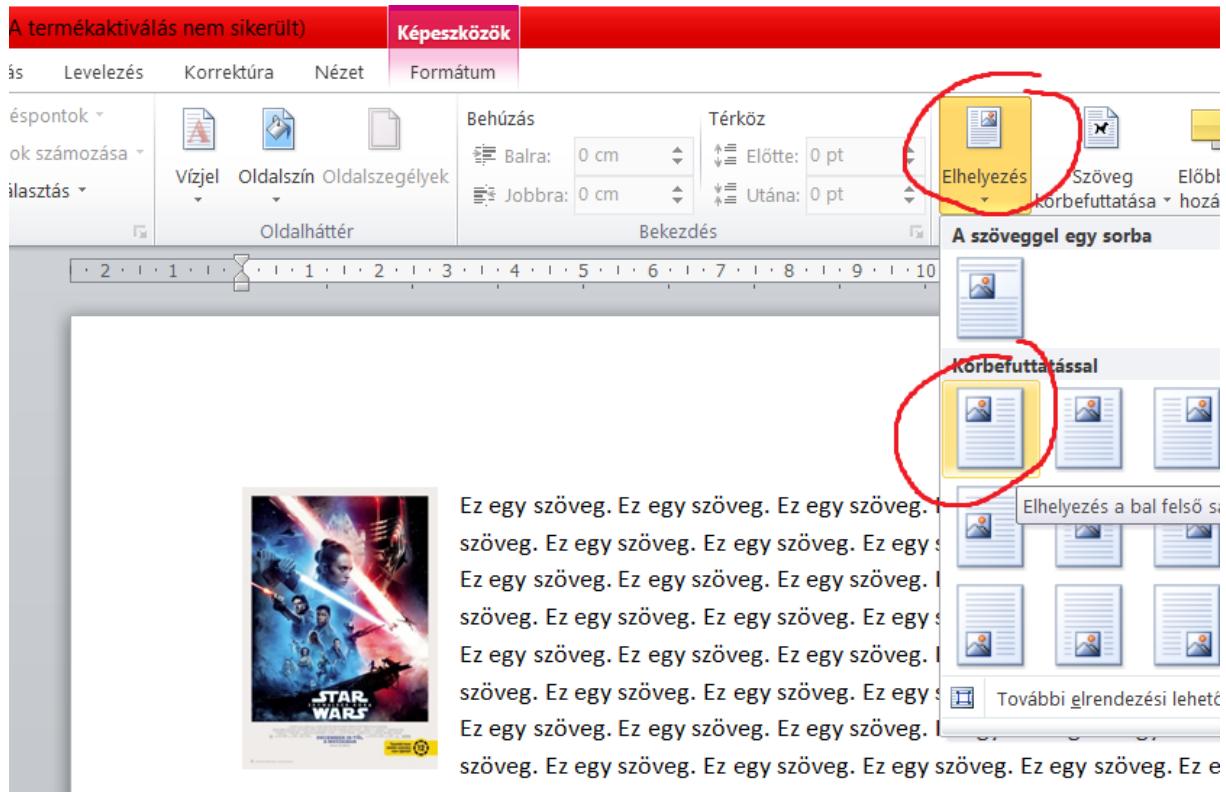

Ez egy szöveg. Ez egy szöveg. Ez egy szöveg. Ez egy szöveg. Ez egy szöveg. Ez egy szöveg. Ez szöveg. Fz egy szöveg. Fz egy szöveg. Fz egy szöveg. Fz egy szöveg. Fz egy szöveg. Fz egy szi

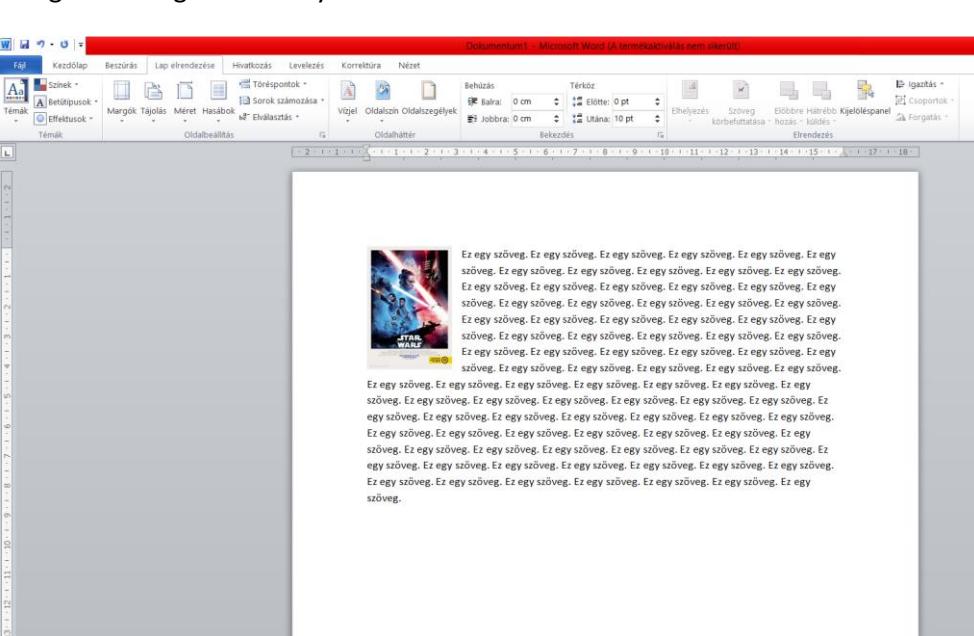

# Az egész szövegem tehát ilyen lett:

**PH @ @ B M** 

 $\land$  0  $\bullet$  5  $\#$  0)  $^{1426}_{202103}$ 

 $\circ$ 

Pontosan ilyet szerettünk volna!

Természetesen nem csak a bal felső sarokba tehetjük, lehet jobbra, balra, stb., ahova csak szeretnénk! A szöveget tegyük sorkizárt beállításba, úgy szebb.

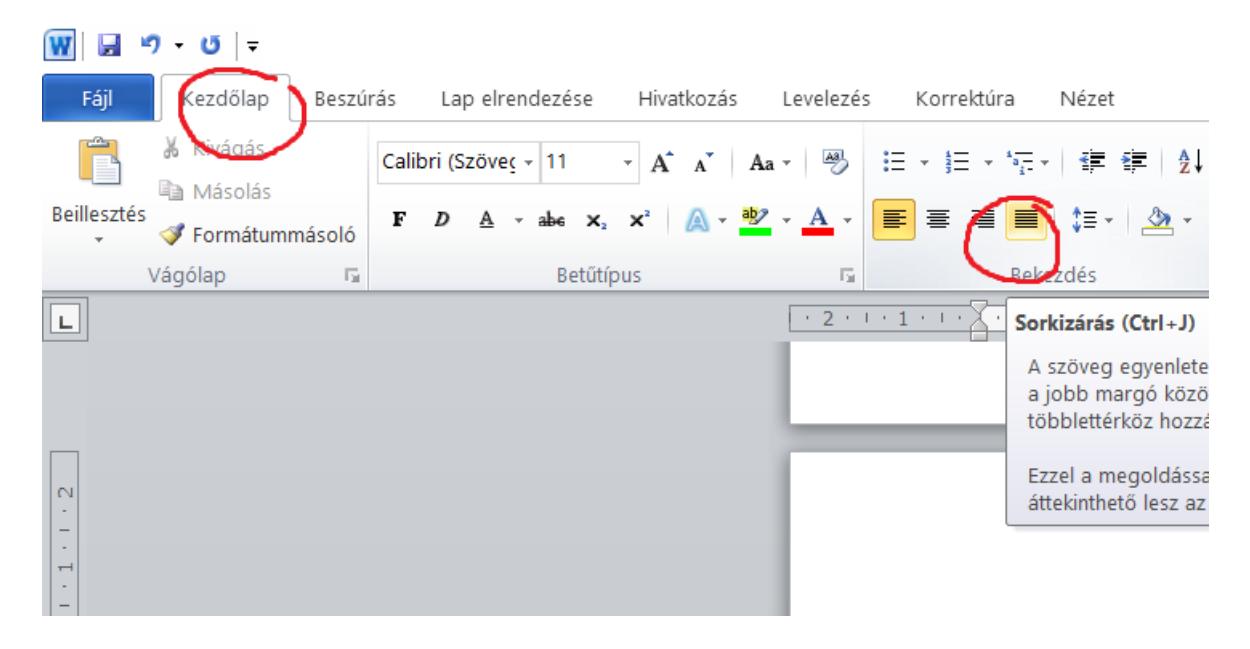

Most például belehúztam a képet szövegem közepébe:

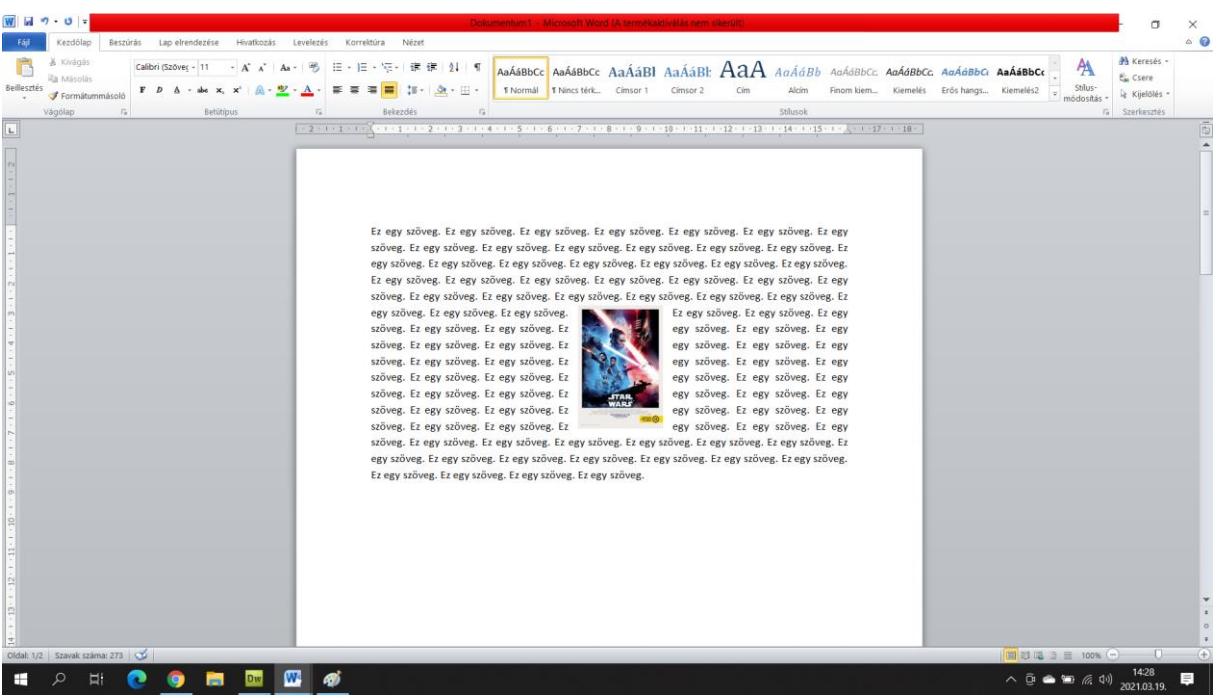

Így készülnek tehát azok a könyvek, amikben az ábra körül (mellett, alatt, fölött, stb) szöveg van.

Robi bácsi